## **PROCESSO DE SELEÇÃO PÚBLICA DE ESTAGIÁRIOS DE NÍVEL SUPERIOR EM DIREITOREGULAMENTO Nº 001/2016**

## **GABARITO - NOÇÕES DE INFORMÁTICA**

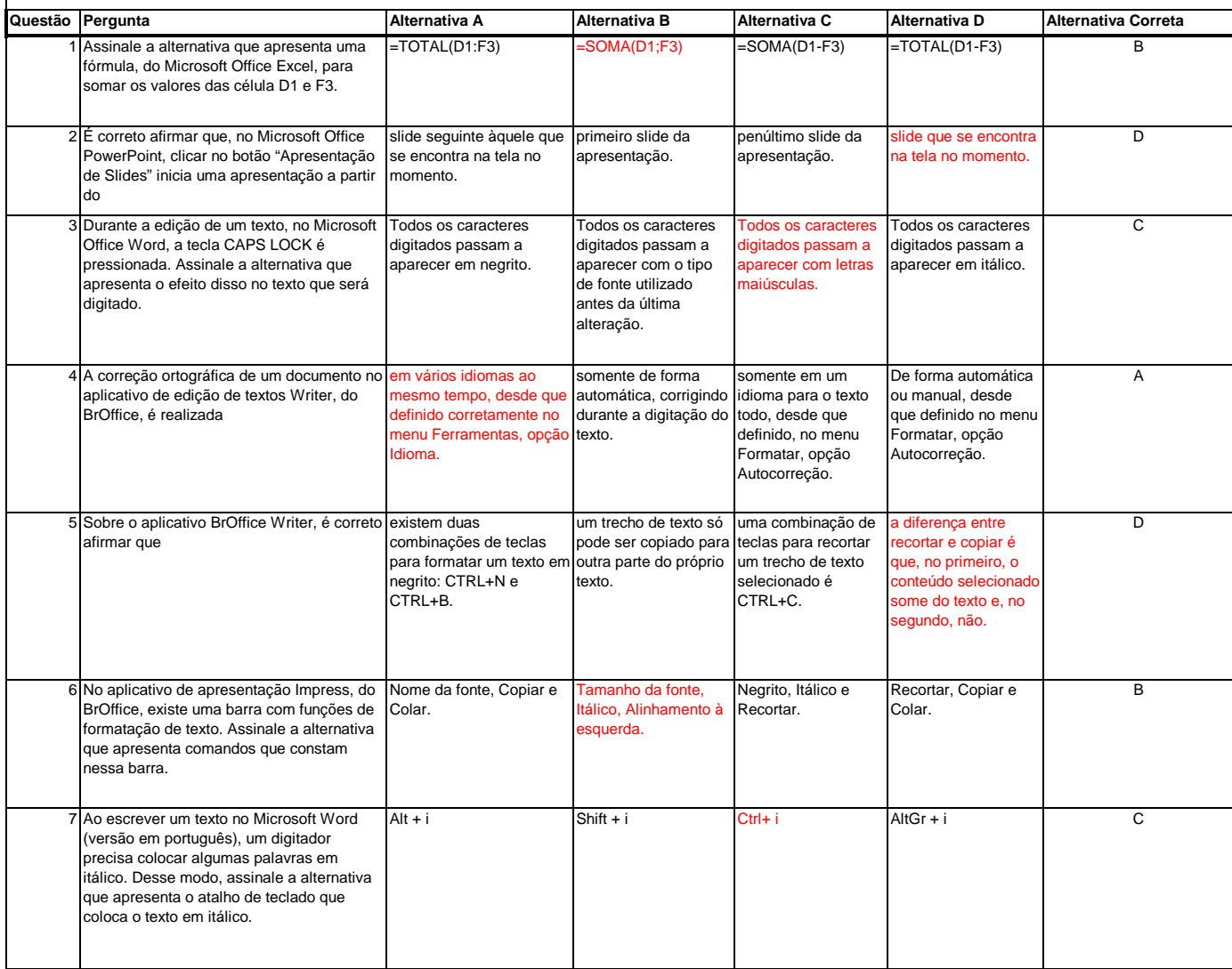

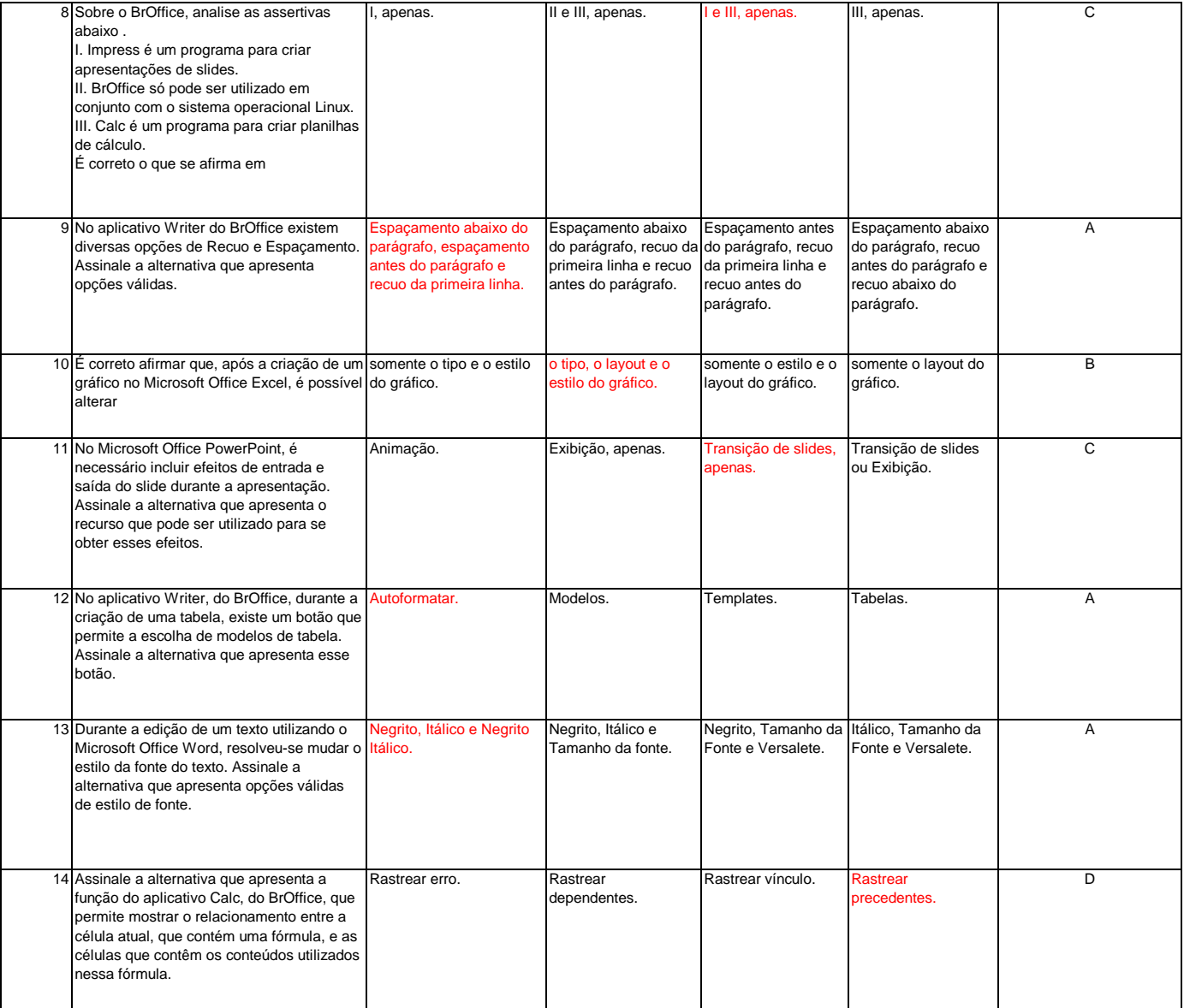

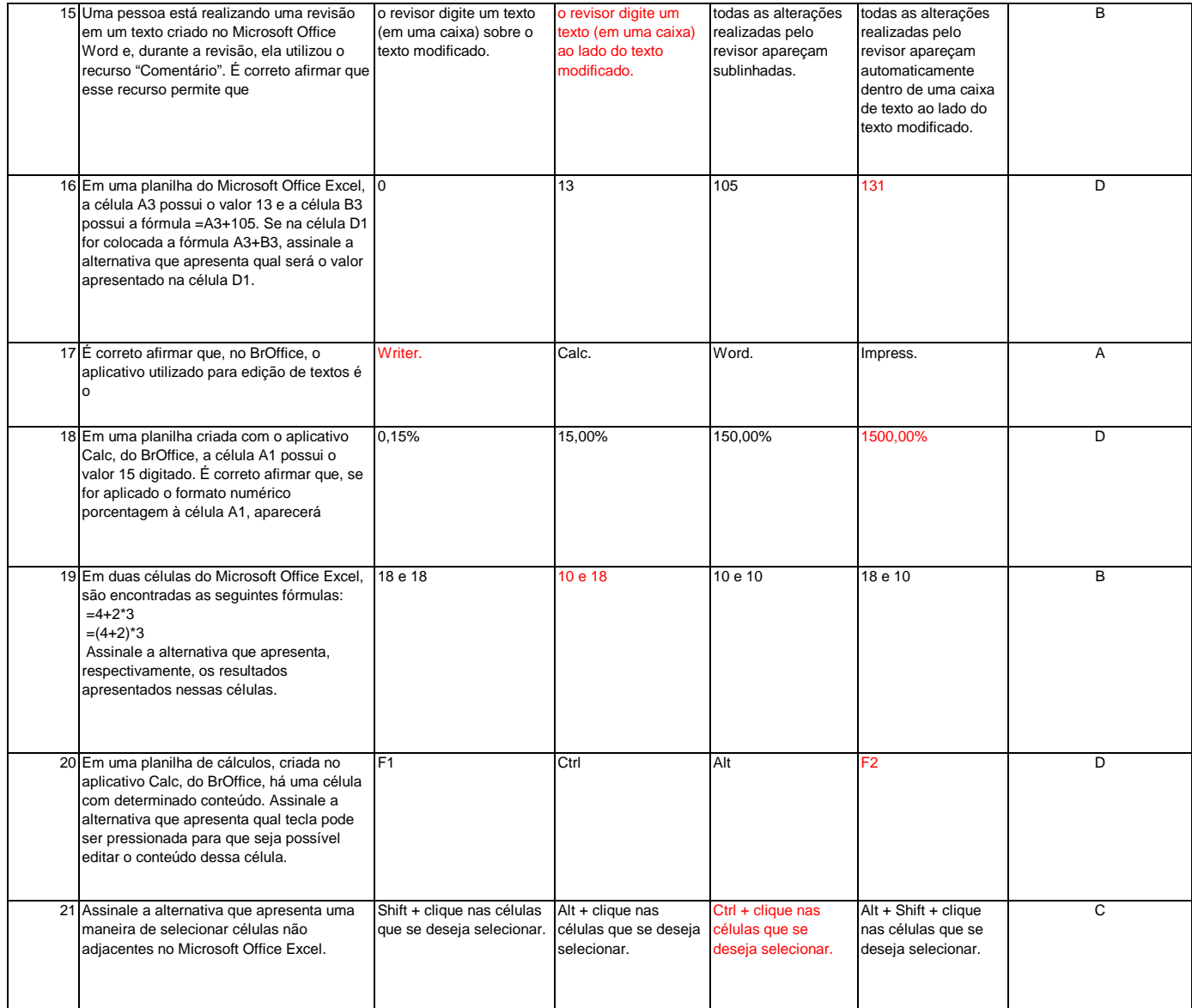

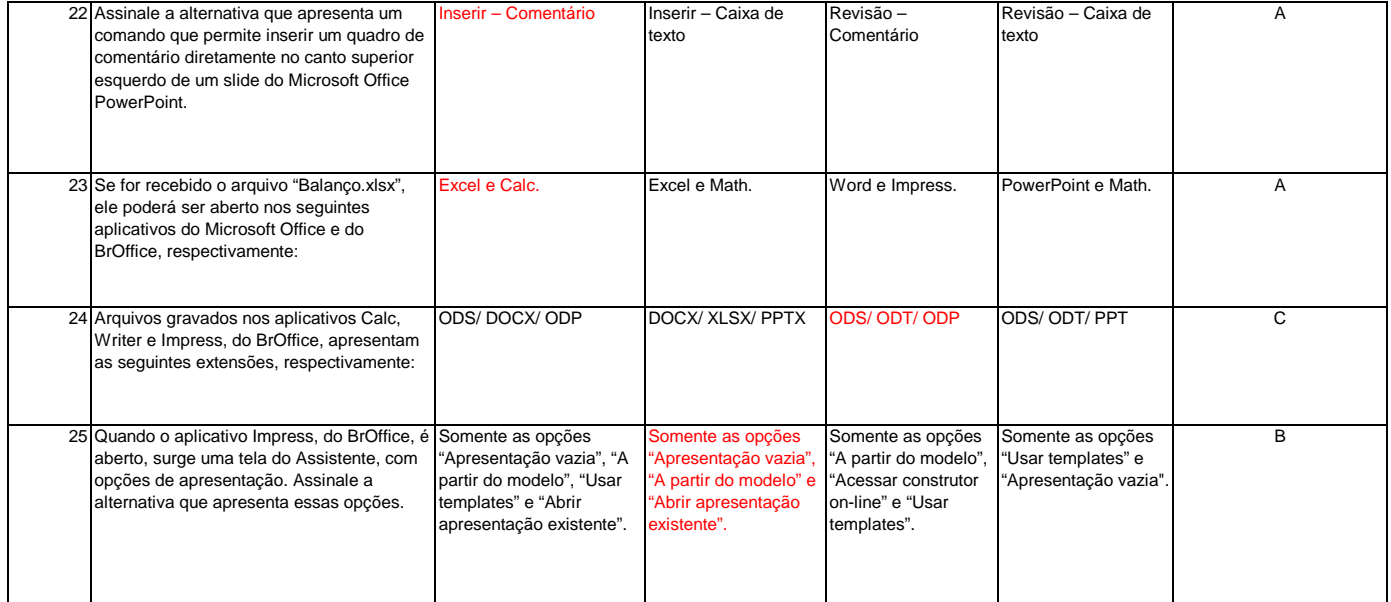